Computer Networks

Exercise Session 04

Prof. Dr. Oliver Hahm

Frankfurt University of Applied Sciences
Faculty 2: Computer Science and Engineering
 oliver.hahm@fb2.fra-uas.de
 https://teaching.dahahm.de

November 18, 2022

Prof. Dr. Oliver Hahm - Computer Networks - Exercise Session 04 - WS 22/23

# General Schedule

All exercises will follow this general schedule

- Identify potential understanding problems
  - $\rightarrow$  Ask your questions
  - $\rightarrow$  Recap of the lecture
- Address the understanding problems
  - $\rightarrow$  Answer your questions
  - $\rightarrow$  Repeat certain topics
- $\blacksquare$  Walk through the exercises/solutions  $\rightarrow$  Some hints and guidance
  - $\rightarrow$  Work time or presentation of results

# Physical Layer: Transmission Media

You have seen ...

- which categories of transmission media exist
- common types of guided transmission media (coaxial, twisted pair, and fiber optic)
- what the common challenges of wireless networks are
- how the last mile can be bridged in a cost-efficient manner

# Physical Layer: Technologies

You have seen ...

- how Ethernet has evolved to become the most popular wired LAN technology
- what Token Ring was and why it became obsolete
- which types of WLAN exist and how they differ
- what Bluetooth, piconets, scatternets, and BLE are

#### Framing

You have seen ...

- the main services of the Data Link Layer
- what link layer frames are and how they can be marked
- the specific design of IEEE 802.3 (Ethernet) and IEEE 802.11 (WLAN) frames

# Any other questions left?

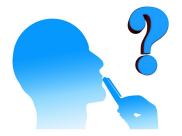

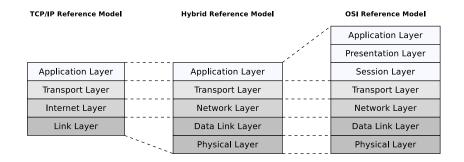

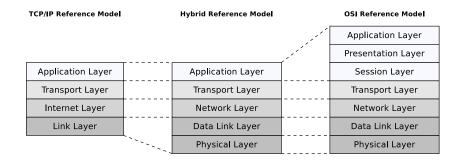

- Signals  $\implies$  Physical Layer
- $Frames \implies Data Link Layer$
- $\mathsf{Packets} \implies \mathsf{Network Layer}$
- Segments  $\implies$  Transport Layer

• Why are the Presentation Layer and the Session Layer not intensively used?

Why are the Presentation Layer and the Session Layer not intensively used?

The functionalities, which are intended for the Session Layer and Presentation Layer, are often part of protocols in the Transport or Application Layer.

Why are the Presentation Layer and the Session Layer not intensively used?

The functionalities, which are intended for the Session Layer and Presentation Layer, are often part of protocols in the Transport or Application Layer.

Why is the hybrid reference model closer to reality, compared with the TCP/IP reference model?

• Why are the Presentation Layer and the Session Layer not intensively used?

The functionalities, which are intended for the Session Layer and Presentation Layer, are often part of protocols in the Transport or Application Layer.

Why is the hybrid reference model closer to reality, compared with the TCP/IP reference model?

The hybrid reference model illustrates the functioning of computer networks in a realistic way because it distinguishes between the Physical Layer and Data Link Layer and it does not subdivide the Application Layer. It combines the advantages of the TCP/IP reference model and the OSI reference model, without taking over their drawbacks.

Why do quantization and sampling create errors? Can we avoid these errors?

- Why do quantization and sampling create errors? Can we avoid these errors?
- Sampling errors occur if the analog signal is measured not often enough and, hence, can be avoided. Quantization errors occur due to the size of the quantization interval and cannot be fully avoided.

- Why do quantization and sampling create errors? Can we avoid these errors? Sampling errors occur if the analog signal is measured not often enough and, hence, can be avoided. Quantization errors occur due to the size of the quantization interval and cannot be fully avoided.
- Taking the classical telephony example: How often should the system sample the signal?

- Why do quantization and sampling create errors? Can we avoid these errors? Sampling errors occur if the analog signal is measured not often enough and, hence, can be avoided. Quantization errors occur due to the size of the quantization interval and cannot be fully avoided.
- Taking the classical telephony example: How often should the system sample the signal? The bandwidth of the POTS is given by the voice spectrum  $\rightarrow$  3100 Hz. Hence, the required sampling frequency is 6200 Hz = 6.2 kHz

- Why do quantization and sampling create errors? Can we avoid these errors? Sampling errors occur if the analog signal is measured not often enough and, hence, can be avoided. Quantization errors occur due to the size of the quantization interval and cannot be fully avoided.
- Taking the classical telephony example: How often should the system sample the signal? The bandwidth of the POTS is given by the voice spectrum  $\rightarrow$  3100 Hz. Hence, the required sampling frequency is 6200 Hz = 6.2 kHz
- What is the maximum data rate without noise? Is this realistic?

- Why do quantization and sampling create errors? Can we avoid these errors? Sampling errors occur if the analog signal is measured not often enough and, hence, can be avoided. Quantization errors occur due to the size of the quantization interval and cannot be fully avoided.
- Taking the classical telephony example: How often should the system sample the signal? The bandwidth of the POTS is given by the voice spectrum  $\rightarrow$  3100 Hz. Hence, the required sampling frequency is 6200 Hz = 6.2 kHz
- What is the maximum data rate without noise? Is this realistic?

#### Hartley's law (1924) <sup>1</sup>

maximum data rate[bit/s] =  $2 * H * log_2(V)$ 

- V: number of different symbol values
- H: the channel bandwidth in Hertz (Hz)

 $\rightarrow$  Not realistic - there is no completely noiseless channel.

How are these two units related?

Prof. Dr. Oliver Hahm - Computer Networks - Exercise Session 04 - WS 22/23

How are these two units related?

The bit rate is the symbol rate multiplied by the numbers of bits per symbol.

How are these two units related?

The bit rate is the symbol rate multiplied by the numbers of bits per symbol.

Under which circumstances are symbol rate and bit rate equal?

How are these two units related?

The bit rate is the symbol rate multiplied by the numbers of bits per symbol.

Under which circumstances are symbol rate and bit rate equal? If a symbol represents exactly one bit.

- How are these two units related? The bit rate is the symbol rate multiplied by the numbers of bits per symbol.
- Under which circumstances are symbol rate and bit rate equal? If a symbol represents exactly one bit.
- Is it possible that the bit rate is smaller than the symbol rate?

- How are these two units related?
  - The bit rate is the symbol rate multiplied by the numbers of bits per symbol.
- Under which circumstances are symbol rate and bit rate equal? If a symbol represents exactly one bit.
- Is it possible that the bit rate is smaller than the symbol rate? If a line encoding with less than 100% efficiency is used, e.g., Manchester Code.

- How are these two units related?
  - The bit rate is the symbol rate multiplied by the numbers of bits per symbol.
- Under which circumstances are symbol rate and bit rate equal? If a symbol represents exactly one bit.
- Is it possible that the bit rate is smaller than the symbol rate? If a line encoding with less than 100% efficiency is used, e.g., Manchester Code.
- Why can a symbol not carry an arbitrary amount of bits?

- How are these two units related?
  - The bit rate is the symbol rate multiplied by the numbers of bits per symbol.
- Under which circumstances are symbol rate and bit rate equal? If a symbol represents exactly one bit.
- Is it possible that the bit rate is smaller than the symbol rate? If a line encoding with less than 100% efficiency is used, e.g., Manchester Code.
- Why can a symbol not carry an arbitrary amount of bits? Because of the noise → upper bound given by the Shannon-Hartley theorem.

In order to reach this data rate a symbol rate of 3429 baud has been achieved. How many bits must be encoded in a single symbol?

- In order to reach this data rate a symbol rate of 3429 baud has been achieved. How many bits must be encoded in a single symbol?
  - data rate = symbol rate \* bits per symbol  $\Leftrightarrow$  bits per symbol =  $\frac{\text{data rate}}{\text{symbol rate}}$   $\Rightarrow$  bits per symbol =  $\frac{33600 \text{ bit/s}}{3429 \text{ baud}}$ 
    - $\Leftrightarrow \mathsf{bits} \; \mathsf{per} \; \mathsf{symbol} \approx \mathbf{10}$

In order to reach this data rate a symbol rate of 3429 baud has been achieved. How many bits must be encoded in a single symbol?

data rate = symbol rate \* bits per symbol  $\Leftrightarrow$  bits per symbol =  $\frac{\text{data rate}}{\text{symbol rate}}$ 

- $\Rightarrow$  bits per symbol =  $\frac{33600 \text{ bit/s}}{3429 \text{ baud}}$
- $\Leftrightarrow \mathsf{bits} \ \mathsf{per} \ \mathsf{symbol} \approx \mathbf{10}$
- Explain why the system uses a modulation scheme to transmit the data instead of line coding.

In order to reach this data rate a symbol rate of 3429 baud has been achieved. How many bits must be encoded in a single symbol?

data rate = symbol rate \* bits per symbol  $\Leftrightarrow$  bits per symbol =  $\frac{\text{data rate}}{\text{symbol rate}}$ 

 $\Rightarrow$  bits per symbol =  $\frac{33600 \text{ bit/s}}{3429 \text{ baud}}$ 

- $\Leftrightarrow \mathsf{bits} \ \mathsf{per} \ \mathsf{symbol} \approx \mathbf{10}$
- Explain why the system uses a modulation scheme to transmit the data instead of line coding.

Broadband transmission is more robust against noise.

Calculate the SNR a telephone line has to provide in order to achieve this data rate.

Prof. Dr. Oliver Hahm – Computer Networks – Exercise Session 04 – WS 22/23

Calculate the SNR a telephone line has to provide in order to achieve this data rate. maximum data rate =  $H * log_2(1 + S/N)$   $\Leftrightarrow \frac{\text{maximum data rate}}{H} = log_2(1 + S/N)$   $\Leftrightarrow 2^{\frac{\text{maximum data rate}}{H}} - 1 = S/N$   $\Rightarrow S/N = 2^{\frac{33600 \text{ bit/s}}{3100 \text{ Hz}}} - 1 \approx 1830$  $SNR_{dB} = 10 * log_{10}(S/N) \approx 32.6 \text{ dB}$ 

Calculate the SNR a telephone line has to provide in order to achieve this data rate. maximum data rate =  $H * log_2(1 + S/N)$   $\Leftrightarrow \frac{\text{maximum data rate}}{H} = log_2(1 + S/N)$   $\Leftrightarrow 2^{\frac{\text{maximum data rate}}{H}} - 1 = S/N$   $\Rightarrow S/N = 2^{\frac{33600 \text{ bit/s}}{3100 \text{ Hz}}} - 1 \approx 1830$  $SNR_{dB} = 10 * log_{10}(S/N) \approx 32.6 \text{ dB}$ 

Calculate the signal strength if there exists noise of 0.1 kW on the line.

Calculate the SNR a telephone line has to provide in order to achieve this data rate. maximum data rate =  $H * log_2(1 + S/N)$ maximum data rate =  $log_2(1 + S/N)$ 

$$\Leftrightarrow \frac{\text{maximum data rate}}{H} = \log_2(1 + S/N)$$
$$\Leftrightarrow 2^{\frac{\text{maximum data rate}}{H}} - 1 = S/N$$
$$\Rightarrow S/N = 2^{\frac{33600 \text{ bit/s}}{3100 \text{ Hz}}} - 1 \approx 1830$$

 $SNR_{dB} = 10 * log_{10}(S/N) \approx 32.6 dB$ 

- Calculate the signal strength if there exists noise of 0.1 kW on the line.
  - $S/N = \frac{P_{signal}}{P_{noise}} = 1830$   $\Leftrightarrow P_{signal} = 1830 * P_{noise}$  $\Rightarrow P_{signal} = 1830 * 0.1 kW = 183 kW$

#### Exercise 5: Line Codes

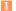

Explain why computer networks require line codes.

Prof. Dr. Oliver Hahm - Computer Networks - Exercise Session 04 - WS 22/23

#### Exercise 5: Line Codes

#### **1** Explain why computer networks require line codes.

Computers are digital machines. Transmision mediums work analogous. The line codes specify the conversion of binary data ( $\implies$  binary numbers) into signals (encoding).

- Explain why computer networks require line codes. Computers are digital machines. Transmision mediums work analogous. The line codes specify the conversion of binary data (⇒ binary numbers) into signals (encoding).
- 2 Many different line codes exist. Explain why it is impossible to use one single line code for every network technology.

- Explain why computer networks require line codes. Computers are digital machines. Transmision mediums work analogous. The line codes specify the conversion of binary data (⇒ binary numbers) into signals (encoding).
- 2 Many different line codes exist. Explain why it is impossible to use one single line code for every network technology.

Different transmission mediums are used for computer networks. Different numbers of signal levels are used.

- Explain why computer networks require line codes. Computers are digital machines. Transmision mediums work analogous. The line codes specify the conversion of binary data (⇒ binary numbers) into signals (encoding).
- 2 Many different line codes exist. Explain why it is impossible to use one single line code for every network technology.

Different transmission mediums are used for computer networks. Different numbers of signal levels are used.

3 Explain the way Non-Return-To-Zero (NRZ) works.

- Explain why computer networks require line codes. Computers are digital machines. Transmision mediums work analogous. The line codes specify the conversion of binary data (⇒ binary numbers) into signals (encoding).
- 2 Many different line codes exist. Explain why it is impossible to use one single line code for every network technology.

Different transmission mediums are used for computer networks. Different numbers of signal levels are used.

3 Explain the way Non-Return-To-Zero (NRZ) works. It represents logical 0s and 1s by using different voltage levels.

4 Name the two problems that can occur when NRZ is used to encode data.

Prof. Dr. Oliver Hahm - Computer Networks - Exercise Session 04 - WS 22/23

4 Name the two problems that can occur when NRZ is used to encode data. Baseline Wander and Clock Recovery.

Prof. Dr. Oliver Hahm - Computer Networks - Exercise Session 04 - WS 22/23

- 4 Name the two problems that can occur when NRZ is used to encode data. Baseline Wander and Clock Recovery.
- 5 Explain both problems from subtask 5 in detail.

- 4 Name the two problems that can occur when NRZ is used to encode data. Baseline Wander and Clock Recovery.
- 5 Explain both problems from subtask 5 in detail.
  - Baseline Wander = shift of the average when using NRZ. The receiver distinguishes the physical signal levels by using the average of a certain number of received signals. Signals far below the average, interprets the receiver as logical 0 bit. Signals significantly above the average, interprets the receiver as logical 1 bit. When transmitting a long series of logical 0 bits or 1 bits, the average can shift so much, making it difficult to detect a significant change in the physical signal.
  - Clock Recovery when using NRZ. Even if the processes for encoding and decoding run on different computers, they need to be controlled by the same clock. In each clock cycle, the sender transmits a bit and the receiver receives a bit. If the clocks of sender and receiver drift apart, the receiver may lose count during a long sequence of logic 0 bits or 1 bits.

- 4 Name the two problems that can occur when NRZ is used to encode data. Baseline Wander and Clock Recovery.
- 5 Explain both problems from subtask 5 in detail.
  - Baseline Wander = shift of the average when using NRZ. The receiver distinguishes the physical signal levels by using the average of a certain number of received signals. Signals far below the average, interprets the receiver as logical 0 bit. Signals significantly above the average, interprets the receiver as logical 1 bit. When transmitting a long series of logical 0 bits or 1 bits, the average can shift so much, making it difficult to detect a significant change in the physical signal.
  - Clock Recovery when using NRZ. Even if the processes for encoding and decoding run on different computers, they need to be controlled by the same clock. In each clock cycle, the sender transmits a bit and the receiver receives a bit. If the clocks of sender and receiver drift apart, the receiver may lose count during a long sequence of logic 0 bits or 1 bits.
- **6** Explain how the problems from subtask 5 can be avoided.

- 4 Name the two problems that can occur when NRZ is used to encode data. Baseline Wander and Clock Recovery.
- 5 Explain both problems from subtask 5 in detail.
  - Baseline Wander = shift of the average when using NRZ. The receiver distinguishes the physical signal levels by using the average of a certain number of received signals. Signals far below the average, interprets the receiver as logical 0 bit. Signals significantly above the average, interprets the receiver as logical 1 bit. When transmitting a long series of logical 0 bits or 1 bits, the average can shift so much, making it difficult to detect a significant change in the physical signal.
  - Clock Recovery when using NRZ. Even if the processes for encoding and decoding run on different computers, they need to be controlled by the same clock. In each clock cycle, the sender transmits a bit and the receiver receives a bit. If the clocks of sender and receiver drift apart, the receiver may lose count during a long sequence of logic 0 bits or 1 bits.
  - Explain how the problems from subtask 5 can be avoided.

In order to prevent Baseline Wander, when using a line code with 2 physical signal levels, the usage of both signal levels must be equally distributed. One way to avoid the clock recovery problem is by using a separate line, which transmits just the clock. In computer networks, a separate signal line just for the clock is not practical because of the cabling effort. Instead, it is recommended to increase the number of guaranteed signal level changes to enable the clock recovery from the data stream.

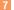

Name at least 5 line codes that use 2 signals levels.

Prof. Dr. Oliver Hahm - Computer Networks - Exercise Session 04 - WS 22/23

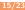

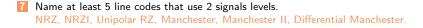

- 7 Name at least 5 line codes that use 2 signals levels. NRZ, NRZI, Unipolar RZ, Manchester, Manchester II, Differential Manchester.
- 8 Name at least 3 line codes that use 3 signal levels.

- 7 Name at least 5 line codes that use 2 signals levels. NRZ, NRZI, Unipolar RZ, Manchester, Manchester II, Differential Manchester.
- 8 Name at least 3 line codes that use 3 signal levels. MLT-3, RZ, AMI.

- 7 Name at least 5 line codes that use 2 signals levels. NRZ, NRZI, Unipolar RZ, Manchester, Manchester II, Differential Manchester.
- 8 Name at least 3 line codes that use 3 signal levels. MLT-3, RZ, AMI.
- 9 Which line codes ensure a signal level change for each logical 1 bit?

- 7 Name at least 5 line codes that use 2 signals levels. NRZ, NRZI, Unipolar RZ, Manchester, Manchester II, Differential Manchester.
- 8 Name at least 3 line codes that use 3 signal levels. MLT-3, RZ, AMI.
- 9 Which line codes ensure a signal level change for each logical 1 bit? NRZI, MLT-3, Unipolar RZ, AMI.

- 7 Name at least 5 line codes that use 2 signals levels. NRZ, NRZI, Unipolar RZ, Manchester, Manchester II, Differential Manchester.
- 8 Name at least 3 line codes that use 3 signal levels. MLT-3, RZ, AMI.
- 9 Which line codes ensure a signal level change for each logical 1 bit? NRZI, MLT-3, Unipolar RZ, AMI.
- 10 Which line codes ensure a signal level change for each transmitted bit?

- 7 Name at least 5 line codes that use 2 signals levels. NRZ, NRZI, Unipolar RZ, Manchester, Manchester II, Differential Manchester.
- 8 Name at least 3 line codes that use 3 signal levels. MLT-3, RZ, AMI.
- 9 Which line codes ensure a signal level change for each logical 1 bit? NRZI, MLT-3, Unipolar RZ, AMI.
- Which line codes ensure a signal level change for each transmitted bit? RZ, Manchester, Manchester II, Differential Manchester.

- 7 Name at least 5 line codes that use 2 signals levels. NRZ, NRZI, Unipolar RZ, Manchester, Manchester II, Differential Manchester.
- 8 Name at least 3 line codes that use 3 signal levels. MLT-3, RZ, AMI.
- 9 Which line codes ensure a signal level change for each logical 1 bit? NRZI, MLT-3, Unipolar RZ, AMI.
- Which line codes ensure a signal level change for each transmitted bit? RZ, Manchester, Manchester II, Differential Manchester.
- Why do not all line codes ensure a signal level change for each transmitted bit?

- 7 Name at least 5 line codes that use 2 signals levels. NRZ, NRZI, Unipolar RZ, Manchester, Manchester II, Differential Manchester.
- 8 Name at least 3 line codes that use 3 signal levels. MLT-3, RZ, AMI.
- 9 Which line codes ensure a signal level change for each logical 1 bit? NRZI, MLT-3, Unipolar RZ, AMI.
- Which line codes ensure a signal level change for each transmitted bit? RZ, Manchester, Manchester II, Differential Manchester.
- Why do not all line codes ensure a signal level change for each transmitted bit? Lack of efficiency.

Which line codes ensure that the signal levels are equally distributed?

Prof. Dr. Oliver Hahm - Computer Networks - Exercise Session 04 - WS 22/23

Which line codes ensure that the signal levels are equally distributed? AMI, Manchester, Manchester II.

Prof. Dr. Oliver Hahm - Computer Networks - Exercise Session 04 - WS 22/23

- Which line codes ensure that the signal levels are equally distributed? AMI, Manchester, Manchester II.
- Why is it important for the receiver of signals, which are encoded according to the Differential Manchester Encoding, to know the initial signal level?

- Which line codes ensure that the signal levels are equally distributed? AMI, Manchester, Manchester II.
- Why is it important for the receiver of signals, which are encoded according to the Differential Manchester Encoding, to know the initial signal level? Depending on the initial signal level, two signal sequences, inverse to each other, are possible.

- Which line codes ensure that the signal levels are equally distributed? AMI, Manchester, Manchester II.
- Why is it important for the receiver of signals, which are encoded according to the Differential Manchester Encoding, to know the initial signal level? Depending on the initial signal level, two signal sequences, inverse to each other, are possible.
- What is a scrambler?

- Which line codes ensure that the signal levels are equally distributed? AMI, Manchester, Manchester II.
- Why is it important for the receiver of signals, which are encoded according to the Differential Manchester Encoding, to know the initial signal level? Depending on the initial signal level, two signal sequences, inverse to each other, are possible.

#### What is a scrambler?

A scrambler is a device, which modifies a data stream according to a simple algorithm in a way that it is easy to reverse.

- Which line codes ensure that the signal levels are equally distributed? AMI, Manchester, Manchester II.
- Why is it important for the receiver of signals, which are encoded according to the Differential Manchester Encoding, to know the initial signal level? Depending on the initial signal level, two signal sequences, inverse to each other, are possible.

#### What is a scrambler?

A scrambler is a device, which modifies a data stream according to a simple algorithm in a way that it is easy to reverse.

15 Why are scramblers used?

- Which line codes ensure that the signal levels are equally distributed? AMI, Manchester, Manchester II.
- Why is it important for the receiver of signals, which are encoded according to the Differential Manchester Encoding, to know the initial signal level? Depending on the initial signal level, two signal sequences, inverse to each other, are possible.

#### What is a scrambler?

A scrambler is a device, which modifies a data stream according to a simple algorithm in a way that it is easy to reverse.

#### 15 Why are scramblers used?

When the AMI line code is used, clock recovery is impossible for the receiver, when series of logical 0 bits are transmitted. In AMI case, scramblers are used, to interrupt long series of logic 0 bits. This makes the clock recovery for the receiver possible.

If All line codes have drawbacks. What can be done to avoid the problems, that can result from these drawbacks?

**I** All line codes have drawbacks. What can be done to avoid the problems, that can result from these drawbacks?

**I** All line codes have drawbacks. What can be done to avoid the problems, that can result from these drawbacks?

Modern network technologies encode the bit stream first with a line code that works efficient on the one hand, but also ensures clock recovery and avoids baseline wander. These encodings improve the bit stream in a way, that a further encoding with the line codes NRZ, NRZI and MLT-3 does not result in any problems. An example of a line code, which improve the bit stream first, is 4B5B. This line code encode fixed-size input blocks into fixed-size output blocks.

Which line code maps groups of 4 payload bits onto groups of 5 code bits?

**I** All line codes have drawbacks. What can be done to avoid the problems, that can result from these drawbacks?

Modern network technologies encode the bit stream first with a line code that works efficient on the one hand, but also ensures clock recovery and avoids baseline wander. These encodings improve the bit stream in a way, that a further encoding with the line codes NRZ, NRZI and MLT-3 does not result in any problems. An example of a line code, which improve the bit stream first, is 4B5B. This line code encode fixed-size input blocks into fixed-size output blocks.

Which line code maps groups of 4 payload bits onto groups of 5 code bits? 4858

**I** All line codes have drawbacks. What can be done to avoid the problems, that can result from these drawbacks?

- Which line code maps groups of 4 payload bits onto groups of 5 code bits? 4858
- 11 Which line code maps groups of 5 payload bits onto groups of 6 code bits?

**I** All line codes have drawbacks. What can be done to avoid the problems, that can result from these drawbacks?

- Which line code maps groups of 4 payload bits onto groups of 5 code bits? 485B
- Which line code maps groups of 5 payload bits onto groups of 6 code bits? 5B6B

**I** All line codes have drawbacks. What can be done to avoid the problems, that can result from these drawbacks?

- Which line code maps groups of **4** payload bits onto groups of **5** code bits? 4B5B
- Which line code maps groups of 5 payload bits onto groups of 6 code bits? 5B6B
- **W**hy do some line codes, that map groups of payload bits onto groups of code bits, implement variants with neutral inequality, positive inequality and negative inequality?

**I** All line codes have drawbacks. What can be done to avoid the problems, that can result from these drawbacks?

- Which line code maps groups of **4** payload bits onto groups of **5** code bits? 4B5B
- Which line code maps groups of 5 payload bits onto groups of 6 code bits? 5868
- Why do some line codes, that map groups of payload bits onto groups of code bits, implement variants with neutral inequality, positive inequality and negative inequality? Variants with positive or negative inequality alternate to prevent Baseline Wander.

## Exercise 5: Line Codes

**I** All line codes have drawbacks. What can be done to avoid the problems, that can result from these drawbacks?

Modern network technologies encode the bit stream first with a line code that works efficient on the one hand, but also ensures clock recovery and avoids baseline wander. These encodings improve the bit stream in a way, that a further encoding with the line codes NRZ, NRZI and MLT-3 does not result in any problems. An example of a line code, which improve the bit stream first, is 4B5B. This line code encode fixed-size input blocks into fixed-size output blocks.

- Which line code maps groups of 4 payload bits onto groups of 5 code bits? 4858
- Which line code maps groups of 5 payload bits onto groups of 6 code bits? 5B6B
- Why do some line codes, that map groups of payload bits onto groups of code bits, implement variants with neutral inequality, positive inequality and negative inequality? Variants with positive or negative inequality alternate to prevent Baseline Wander.
- 20 How is the efficiency of a line code calculated?

## Exercise 5: Line Codes

**I** All line codes have drawbacks. What can be done to avoid the problems, that can result from these drawbacks?

Modern network technologies encode the bit stream first with a line code that works efficient on the one hand, but also ensures clock recovery and avoids baseline wander. These encodings improve the bit stream in a way, that a further encoding with the line codes NRZ, NRZI and MLT-3 does not result in any problems. An example of a line code, which improve the bit stream first, is 4B5B. This line code encode fixed-size input blocks into fixed-size output blocks.

- Which line code maps groups of **4** payload bits onto groups of **5** code bits? 4B5B
- Which line code maps groups of 5 payload bits onto groups of 6 code bits? 5B6B
- Why do some line codes, that map groups of payload bits onto groups of code bits, implement variants with neutral inequality, positive inequality and negative inequality? Variants with positive or negative inequality alternate to prevent Baseline Wander.
- How is the efficiency of a line code calculated? Efficiency = ratio of bit rate (payload in bits per time) and baud rate (signal changes per second).

Exercises

#### Exercise 6.1: Encoding Data with Line Codes

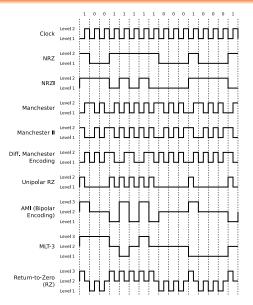

## Exercise 6.2: Encoding Data with Line Codes

Encode the bit sequences with 4B5B and NRZI and draw the signal curve.

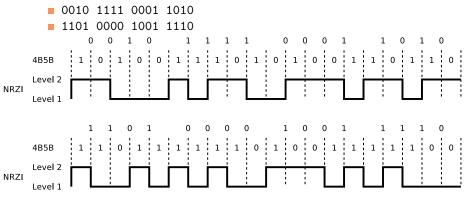

## Exercise 6.3: Encoding Data with Line Codes

Encode the bit sequences with 5B6B and NRZ and draw the signal curve.

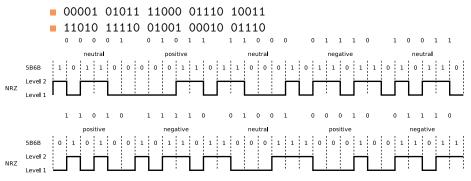

#### Exercise 6.4: Encoding Data with Line Codes

4 These signal curves are encoded with NRZI and 4B5B. Decode the data.

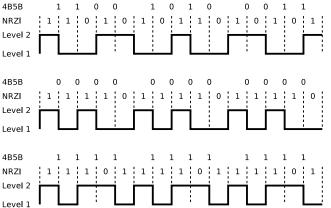

## Exercise 7.1 and 7.2: Do some research

7.1 In the late 1980s modems typically achieved a data rate of 9.6 kbit/s (2400 baud). Which modulation scheme was used and how many bits could be employed per symbol?

7.2 Find out which (historical) data storage used Differential Manchester Encoding.

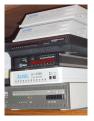

## Exercise 7.1 and 7.2: Do some research

7.1 In the late 1980s modems typically achieved a data rate of 9.6 kbit/s (2400 baud). Which modulation scheme was used and how many bits could be employed per symbol?

The ITU-T recommendation V.32 works with a symbol rate of 2400 baud and used **Quadrature amplitude modulation (QAM)** in order to achieve an encoding of **four bits per symbol**.

7.2 Find out which (historical) data storage used Differential Manchester Encoding.

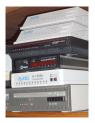

## Exercise 7.1 and 7.2: Do some research

7.1 In the late 1980s modems typically achieved a data rate of 9.6 kbit/s (2400 baud). Which modulation scheme was used and how many bits could be employed per symbol?

The ITU-T recommendation V.32 works with a symbol rate of 2400 baud and used **Quadrature amplitude modulation (QAM)** in order to achieve an encoding of **four bits per symbol**.

7.2 Find out which (historical) data storage used Differential Manchester Encoding.

Early floppy disks.

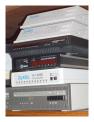

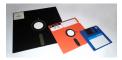

# Exercise 7.3 and 7.4: Do some research

Introduction

7.3 An Internet access over ISDN (Integrated Services Digital Network) offers a data rate of 64 kbit/s (single B channel). Why did it still provide a much more significant advantage over, for instance, 56k modem connections?

7.4 The (in)famous hacker John Thomas Draper is widely known as Captain Crunch. Explain the origin of this nickname and how it related to the principles of the physical layer.

Recap of the Lecture

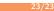

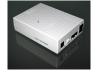

Recap of the Lecture

Exercises

#### Exercise 7.3 and 7.4: Do some research

- 7.3 An Internet access over ISDN (Integrated Services Digital Network) offers a data rate of 64 kbit/s (single B channel). Why did it still provide a much more significant advantage over, for instance, 56k modem connections?
  - Pure digital
  - Channel bundling
  - Faster connection time
- 7.4 The (in)famous *hacker* John Thomas Draper is widely known as **Captain Crunch**. Explain the origin of this nickname and how it related to the principles of the physical layer.

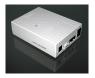

Recap of the Lecture

Exercises

#### Exercise 7.3 and 7.4: Do some research

- 7.3 An Internet access over ISDN (Integrated Services Digital Network) offers a data rate of 64 kbit/s (single B channel). Why did it still provide a much more significant advantage over, for instance, 56k modem connections?
  - Pure digital
  - Channel bundling
  - Faster connection time
- 7.4 The (in)famous *hacker* John Thomas Draper is widely known as **Captain Crunch**. Explain the origin of this nickname and how it related to the principles of the physical layer.

*Cap'n Crunch* was a cereal product. For a marketing campaign, they were packaged with a toy whistle that emitted a tone at 2600 Hz which was used in AT&T networks as a control sound.

https://www.youtube.com/watch?v=ugTKmveF2G4

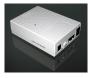

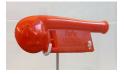